Microsoft Excel

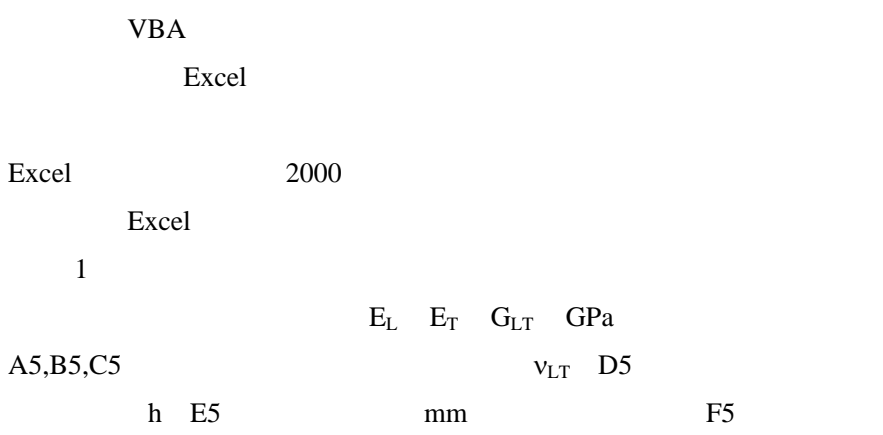

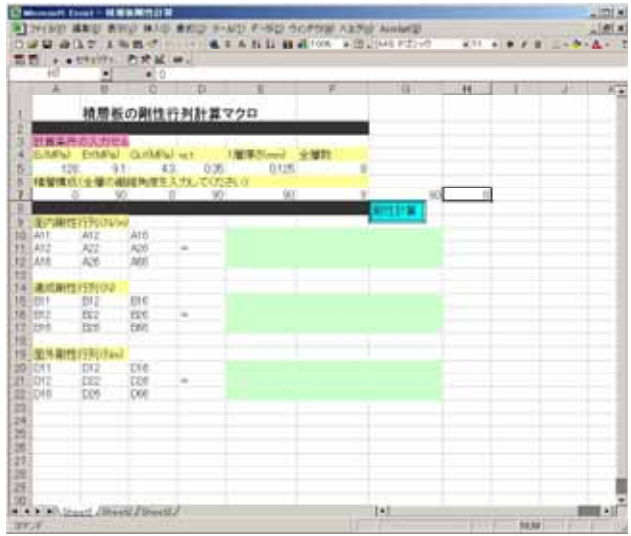

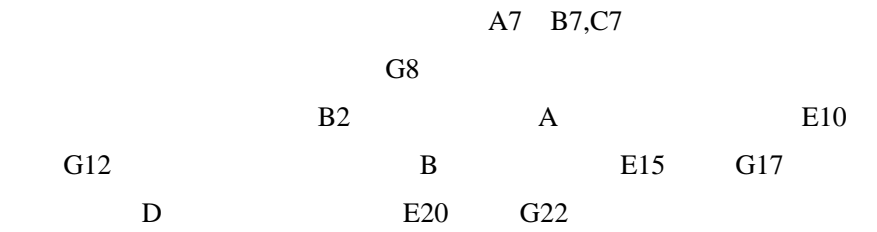

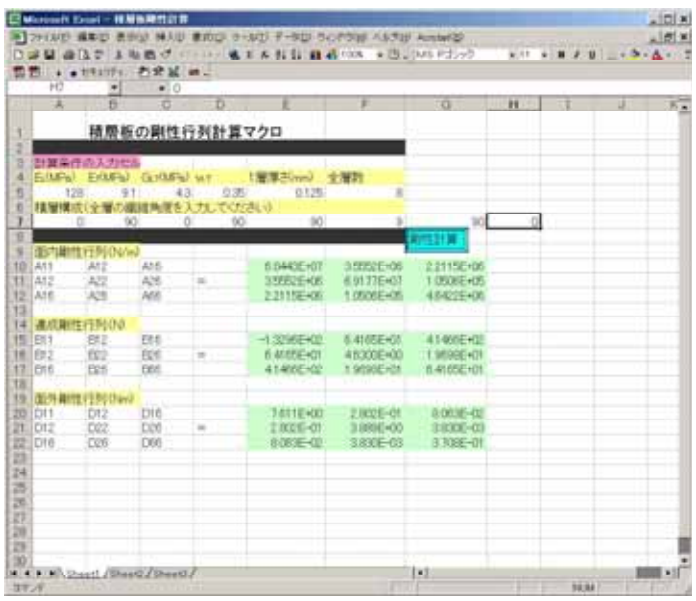

 $2 \angle$ 

1 F5 **between**  $\overline{1}$ 

 $F5$ 

- $2$
- 3 Excel2000, 2003, Excel2007
- 4 Excel

Excel HELP

Excel Microsoft